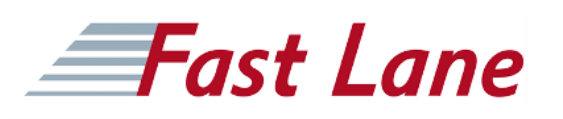

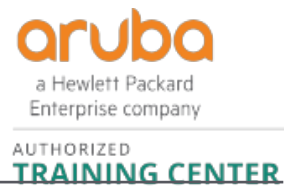

# Advanced Management of Aruba Cloud-based Networks with Central (AMACC)

# **ID** AMACC **Preis** US\$ 2'000.– (exkl. MwSt.) **Dauer** 2 Tage

#### **Zielgruppe**

Ideale Kandidaten sind Netzwerk-IT-Profis oder technische Marketingexperten, die ihre Kenntnisse und Fähigkeiten auf der Aruba Central-Plattform erweitern möchten.

#### **Voraussetzungen**

Die empfohlenen Voraussetzungen für diesen Kurs sind die Teilnahme am [Managing Aruba Cloud-Based Networks with Aruba](/swisscom/course/aruba-macc) [Central \(AOS 10\) \(MACC\) Rev. 22.13](/swisscom/course/aruba-macc) Kurs oder das Bestehen der Aruba Product Specialist - Central Assessment Prüfung.

#### **Kursziele**

Nach erfolgreichem Abschluss dieses Kurses werden Sie voraussichtlich in der Lage sein:

- Identifizierung und Profilierung von Client-Geräten mit Client Insight
- Nutzen Sie Cloud Auth für Benutzer- und Client-**Zugriffsrichtlinien**
- Erläutern Sie die Arten und Unterschiede von APIs und wie sie mit Aruba Central genutzt werden können.
- Hochladen und Bereitstellen von Zertifikaten für APs, Gateways und Switches

#### **Kursinhalt**

#### **Kundeneinblick**

- Zweck von Client Insight
- Analyse und Identifizierung von Datentypen aus verschiedenen Geräten
- Profile client device
- $\bullet$  Labor
	- Identifizieren und Bestimmen von Gerätetypen und der entsprechenden Rolle, die zugewiesen werden soll
	- Fehlersuche in Client Insight

#### **Cloud-Autorisierung**

- Zweck von Cloud Auth
- Laboratorien
	- Kontrolle des Netzwerkzugriffs der profilierten Geräte
	- o Integrieren mit Azure
	- o Integrieren mit Google Workspace
	- Erstellen von Netzwerkzugangsrichtlinien
	- Authentifizierung der Quelle mit Azure und
	- **Workspace**
- Fehlersuche
	- Autorisierung fehlgeschlagen
	- Scheitern der Integration
	- Falsche Richtlinie zugewiesen

#### **Erweiterte API**

- Anwendungsfälle Verständnis der Vorteile von API (allgemein)
- Nutzung von APIs für zentrale Konfigurations- und Autorisierungsdatensätze
- REST-API
	- Erläutern Sie, wie die Schnittstelle zu Aruba Central funktioniert.
	- Token-Verwaltung
	- REST API Anwendungsfälle
	- Übung Schnittstelle REST API mit Central
	- Fehlersuche bei REST API
- Streaming-API
	- Erklärung der Streaming-API und ihrer Schnittstellen zu Aruba Central
	- Beschreiben Sie die Vorteile der Streaming-API
	- Erklären Sie, wie sich die Steaming-API von anderen APIs unterscheidet
	- Anwendungsfälle der Streaming-API
	- Fehlerbehebung bei der Streaming-API
- Webhaken
	- Erklären Sie den Zweck von Webhooks
	- Überprüfen Sie die Benutzeroberfläche in Central und wie sie mit Webhooks integriert ist
	- Web Hooks Anwendungsfälle
	- Laboratorien
		- Webhooks über die Benutzeroberfläche erstellen und aktualisieren

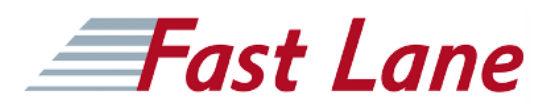

- Webhooks-Token aktualisieren
- Webhooks-Einstellungen abrufen oder aktualisieren
- Konfigurieren Sie Webhooks-Warnungen und -Benachrichtigungen
- Verwenden Sie das Tool zum Testen von Webhooks, z. B.: Webhook.site, und erzeugen Sie eine Warnung, um die JSON-Nachricht zu sehen.
- Fehlerbehebung bei Webhooks

# **Zertifikatsverwaltung mit Aruba Central**

- Erläutern Sie Zertifikate und Zertifikatsverfahren sowie PKI im Zusammenhang mit Central
- Vergleichstabelle zu den Arten von Zertifikaten und ihrer Verwendung
	- Server-Zertifikat
- Laboratorien
	- Neue Zertifikate hochladen
	- Bereitstellung von Zertifikaten für APs, Gateways und Switches
	- Fehlerbehebung bei der Zertifikatsverwaltung

# **AOS-S Schalter Konfiguration**

- Konfiguration der AOS-S-Gruppe
- UI-Gruppe
- Vorlagengruppe
- Überwachung

#### **AOS-CX Schalter Konfiguration**

- Konfiguration der AOS-CX-Gruppe
- Konfiguration der AOS-CX-Gruppe

#### **Zentrale Unterstützung/Ressourcen**

- Zentrale Online-Hilfe
- Gemeinden
- Ressourcen
- Empfohlener Kurs zur Netzwerkautomatisierung

# Advanced Management of Aruba Cloud-based Networks with Central (AMACC)

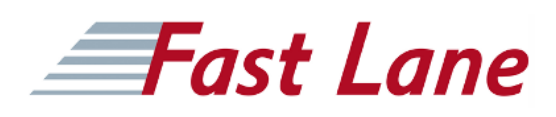

# **Weltweite Trainingscenter**

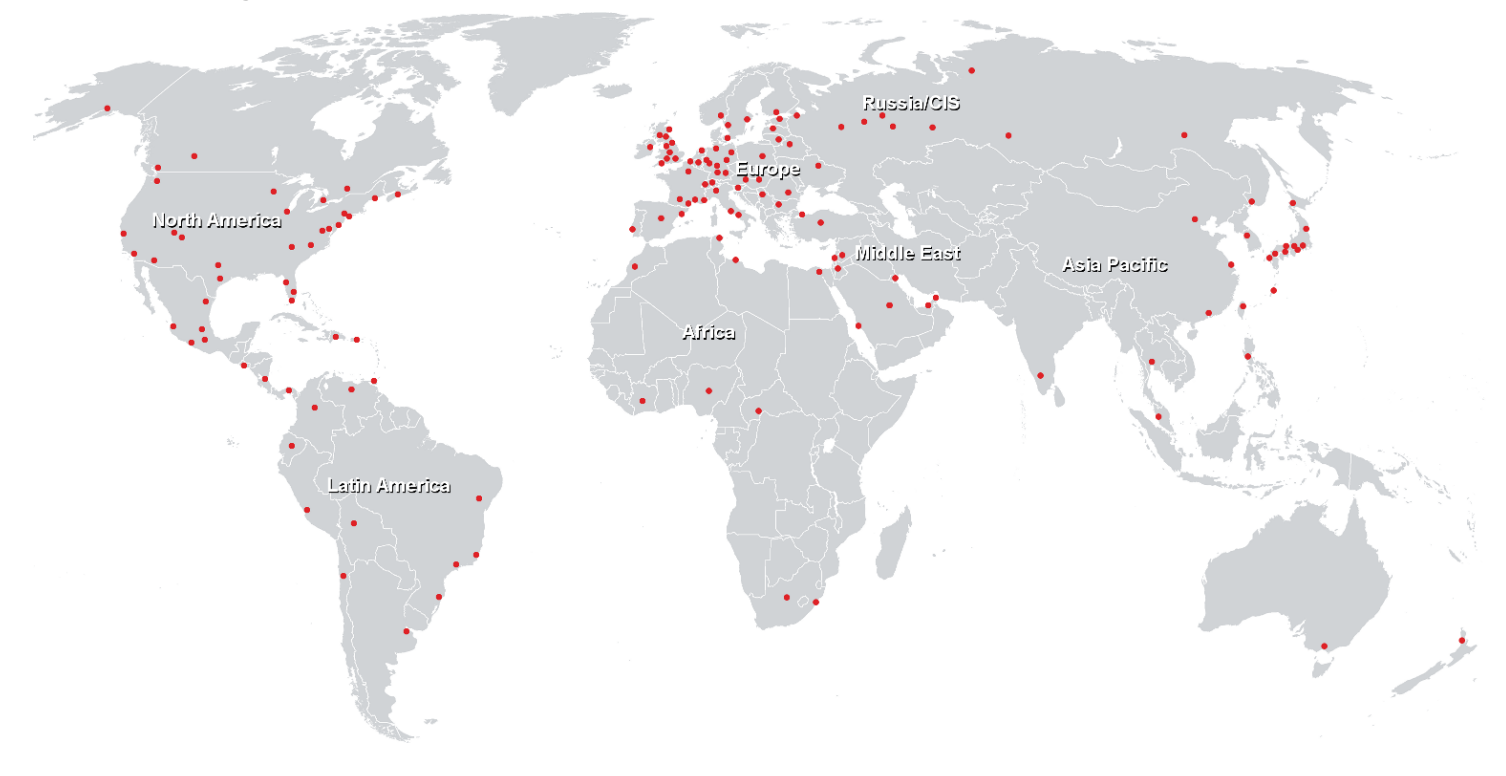

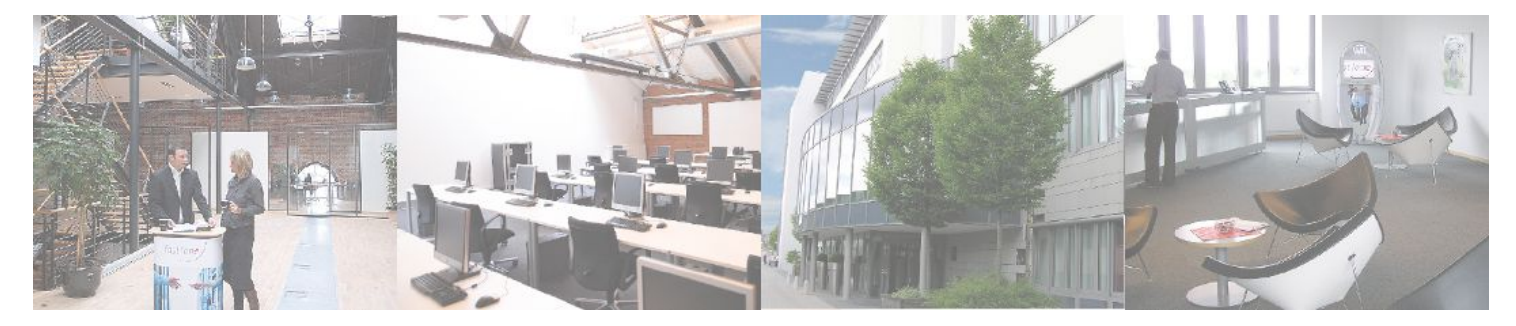

**Fast Lane Institute for Knowledge Transfer GmbH**

Husacherstrasse 3 CH-8304 Wallisellen Tel. +41 44 832 50 80

**info@flane.ch, https://www.flane.ch**